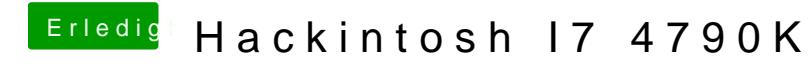

Beitrag von derHackfan vom 28. Mai 2017, 22:09

Ist Clover vielleicht in Root installiert?